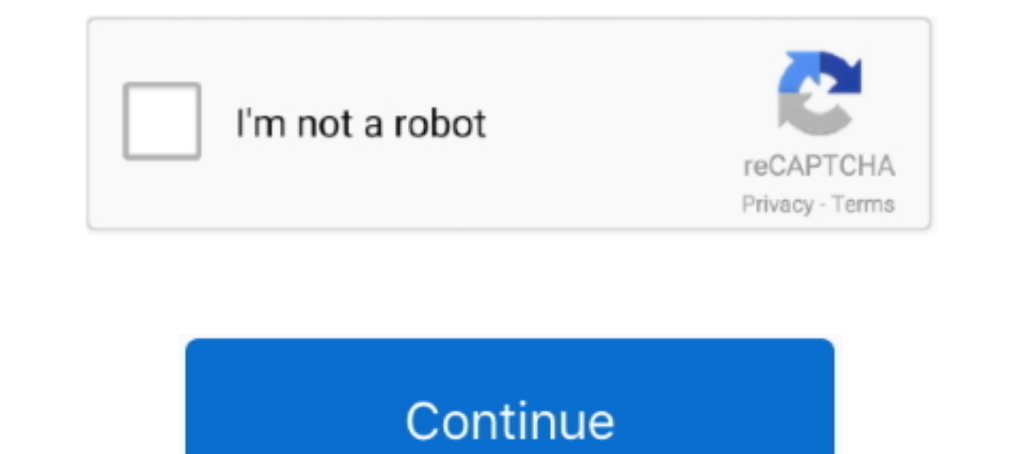

## **Spss 23 For Mac Download**

This video will show you how to install SPSS v23 on Mac Operating System Free. Link: https://mega.nz ...

**spss**

spss, spss download, smart pss download, spss software, spss online, spss free download, spss statistics, super pss, spss statistics download, spss modeler, spss stands for, spss free, spss training, spss meaning

**spss software**

## **spss online**

1dff872cbc